### **Wikidata Lab XXVI**

[[User:Mike Peel]] [[User:RexxS]] [[User:Pigsonthewing]] [[User:Adamant.pwn]] [[User:Ederporto]]

Spain, UK, Germany, Brazil; Earth

8 December 2020

Structured **Citations** Module in Wikipedia

Organization Support Grupo de usuários

{ } wikicite

## What is a Wikidata Lab?

- Series of events, normally held in person in São Paulo, Brazil
- Now online for the obvious reason
- Presentation on a Wikidata-related topic, followed by practical activities
- Please sign up on the dashboard for tracking: <https://tinyurl.com/wdlabxxvi>
- Join the Wikidata Labs Slack channel:

[https://join.slack.com/share/zt-jvujgbcz-RkEe7\\_cdrN8PFD4\\_jOxSQQ](https://join.slack.com/share/zt-jvujgbcz-RkEe7_cdrN8PFD4_jOxSQQ)

● Info (in pt): [https://w.wiki/n\\$F](https://w.wiki/n$F)

## A talk in two parts...

- First we will go through the wiki side of things (Mike+)
- Then we will go through the Lua code in detail (Doug+)

### **Overview**

- Want to use Wikidata for citations/references, rather than writing them out by hand in Wikitext
- Greatly simplifies the code in the article easier to focus on the article text
- Can more easily add the reference to multiple articles
- Can maintain the citation in a single place (Wikidata) if e.g., URL changes
- Also multilingual/cross-wiki, so makes translating pages easier
- Works for journals and books (not website pages etc.)
- Tracking; potential to highlight superseded/ retracted papers

### **Overview**

<ref>{{Cite journal|author = J. E. Carlstrom|title = The 10 Meter South Pole Telescope |journal = Publications of the Astronomical Society of the Pacific |volume = 123 |issue = 903 |pages = 568–581 |arxiv = 0907.4445 |display-authors=etal|year = 2011 |doi = 10.1086/659879 |bibcode=2011PASP..123..568C}}</ref>

<ref>{{Cite Q|Q56603073}}</ref>

## Highly configurable

- Each parameter can be overridden with a local value
	- ...or simply suppressed
- Number of authors to be displayed can be set
	- E.g. display-authors=4
- Works in local language, by default

### [\[\[en:South Pole Telescope\]\]](https://en.wikipedia.org/wiki/South_Pole_Telescope)

### References [edit | edit source]

- 1. A a b "South Pole Telescope eyes birth of first massive galaxies" & United States Antarctic Program. 14 September 2012. Retrieved 11 February 2017.
- 2. ^ "South Pole Telescope Public Pages" @. Retrieved 21 June 2015.
- 3. ^ a b c "SPT instrumentation" & Retrieved 7 October 2017.
- 4. ^ "Telescope Optics" & South Pole Telescope. Retrieved 5 April 2017.
- 5. ^ a b J. E. Carlstrom: P. A. R. Ade: K. A. Aird: et al. (May 2011). "The 10 Meter South Pole Telescope", Publications of the Astronomical Society of the Pacific, 123 (903): 568-581, arXiv:0907.4445 2. Bibcode:2011PASP..123..568C图, doi:10.1086/659879图, ISSN 0004-6280 & Wikidata Q56603073
- 6. A Richard A. Chamberlin (1 September 2001), "South Pole submillimeter sky opacity and correlations with radiosonde observations", Journal of Geophysical Research, 106 (D17): 20101-20113, Bibcode:2001JGR...10620101Cr., doi:10.1029/2001JD900208r. ISSN 0148-0227 & Wikidata Q56603074
- 7. A John Ruhl: Peter A. R. Ade: John E. Carlstrom: et al. (8 October 2004). "The South Pole Telescope", Proceedings of SPIE, 5498: 11-29, arXiv:astro-ph/0411122 3, Bibcode:2004SPIE.5498...11R&, doi:10.1117/12.552473 @, ISSN 0277-786X @, Wikidata Q55893751
- 8. ^ Z. Staniszewski; P. A. R. Ade; K. A. Aird; et al. (20 July 2009), "Galaxy clusters discovered with a Sunyaev-Zel'dovich effect survey", The Astrophysical Journal, 701 (1): 32-41, arXiv:0810.1578 3, Bibcode:2009ApJ...701...32Sr2.doi:10.1088/0004-637X/701/1/32r2. ISSN 0004-637X @, Wikidata Q56603075
- 9. A a b K. Vanderlinde; T. M. Crawford; T. de Haan; et al. (28 September 2010), "Galaxy clusters selected with the Sunyaev-Zel'dovich effect from 2008 south pole telescope observations", The Astrophysical Journal, 722 (2): 1180-1196, arXiv:1003.0003 a, Bibcode:2010ApJ...722.1180V &, doi:10.1088/0004-637X/722/2/1180 图, ISSN 0004-637X 图, Wikidata Q56603076
- 10. ^ F. W. High; B. Stalder; J. Song; et al. (26 October 2010), "Optical redshift and richness estimates for galaxy clusters selected with the Sunyaev-Zel'dovich effect from 2008 south pole telescope observations", The Astrophysical Journal, 723 (2): 1736-1747, arXiv:1003.0005 a, Bibcode:2010ApJ...723.1736Hg, doi:10.1088/0004-637X/723/2/1736g, ISSN 0004-637X & Wikidata Q56603077
- 11. ^ M. Brodwin; J. Ruel; P. A. R. Ade; et al. (26 August 2010), "SPT-CL J0546-5345: a massive z>1 galaxy cluster selected via the Sunyaev-Zel'dovich effect with the south pole telescope", The Astrophysical Journal, 721 (1): 90-97, arXiv:1006.5639 a, Bibcode:2010ApJ...721...90Bg, doi:10.1088/0004-637X/721/1/90 @, ISSN 0004-637X @, **Wikidata Q56603078**
- 12. ^ R. J. Foley; K. Andersson; G. Bazin; et al. (28 March 2011), "Discovery and cosmological implications of SPT-CL J2106-5844, the most massive known cluster at z>1", The Astrophysical Journal, 731 (2): 86, arXiv:1101.1286 2, Bibcode:2011ApJ...731...86F & doi:10.1088/0004-637X/731/2/86 图, ISSN 0004-637X 图, Wikidata Q27019776
- 13. A R. Williamson; B. A. Benson; F. W. High; et al. (19 August 2011), "A Sunyaev-Zel'dovich-selected sample of the most massive galaxy clusters in the 2500 deg<sup>124</sup> south pole telescope survey" L (PDF), The Astrophysical Journal, 738 (2): 139, arXiv:1101.1290 3, Bibcode:2011ApJ...738..139W@, doi:10.1088/0004-637X/738/2/139@, ISSN 0004-637X &, Wikidata Q56603079
- 14. ^ C. L. Reichardt: B. Stalder: L. E. Bleem: et al. (16 January 2013), "Galaxy clusters discovered via the Sunyaev-Zel'dovich effect in the first 720 square degrees of the South Pole Telescope survey", The Astrophysical Journal, 763 (2): 127, arXiv:1203.5775 a, Bibcode:2013ApJ...763..127Rg. doi:10.1088/0004-637X/763/2/127 @, ISSN 0004-637X @, **Wikidata Q56603080**
- 15. ^ B. A. Benson; T. de Haan; J. P. Dudley; et al. (17 January 2013), "Cosmological constraints from sunyaev-zel'dovich-selected clusters with X-ray observations in the first 178 deg^2^ of the south pole telescope survey", The Astrophysical Journal, 763 (2): 147, arXiv:1112.5435 3, Bibcode:2013ApJ...763..147Bg, doi:10.1088/0004-637X/763/2/147g, ISSN 0004-637X & Wikidata Q56942987
- 16. ^ C. L. Reichardt; L. Shaw; O. Zahn; et al. (26 July 2012), "A measurement of secondary cosmic microwave background anisotropies with two years of south pole telescope observations", The Astrophysical Journal, 755 (1): 70, arXiv:1111.0932 a, Bibcode:2012ApJ...755...70R @, doi:10.1088/0004-637X/755/1/70 图, ISSN 0004-637X 图, Wikidata Q56603081
- 17. ^ K. T. Story; C. L. Reichardt; Z. Hou; et al. (26 November 2013), "A measurement of the cosmic microwave background damping tail from the 2500-Square-Degree SPT-SZ survey", The Astrophysical Journal, 779 (1): 86, arXiv:1210.7231 2, Bibcode:2013ApJ...779...86Sg7, doi:10.1088/0004-637X/779/1/86 @. ISSN 0004-637X @. **Wikidata Q56603082**
- 18. ^ J D Vieira; Daniel P. Marrone; S C Chapman; et al. (13 March 2013), "Dusty starburst galaxies in the early Universe as revealed by gravitational lensing", Nature, 495 (7441): 344-347, arXiv:1303.2723 a. Bibcode:2013Natur.495..344Vg, doi:10.1038/NATURE12001g, ISSN 1476-4687 &, PMID 23485967 &, Wikidata Q34332692
- 19. ^ D Hanson; S Hoover; A Crites; et al. (30 September 2013), "Detection of B -Mode Polarization in the Cosmic Microwave Background with Data from the South Pole Telescope", Physical Review Letters, 111 (14): 141301, arXiv:1307.5830 2, Bibcode:2013PhRvL.111n1301Hrg, doi:10.1103/PHYSREVLETT.111.141301 @, ISSN 0031-9007 @, PMID 24138230 @, Wikidata Q27450018
- 20. ^ Matias Zaldarriaga; Uroš Seljak (June 1998), "Gravitational lensing effect on cosmic microwave background polarization", *Physical Review D*, 58 (2): 023003, arXiv:astro-ph/9803150 a, doi:10.1103/PHYSREVD.58.023003 &. ISSN 1550-7998 & Wikidata Q21707546
- 21. ^ Uroš Seljak; Matias Zaldarriaga (17 March 1997), "Signature of Gravity Waves in the Polarization of the Microwave Background", Physical Review Letters, 78 (11): 2054-2057, arXiv:astro-ph/9609169 a, doi:10.1103/PHYSREVLETT.78.2054@, ISSN 0031-9007@, Wikidata Q27450617
- 22. ^ A. Manzotti; K. T. Story; W. L. K. Wu; et al. (30 August 2017), "CMB Polarization B-mode Delensing with SPTpol and Herschel", The Astrophysical Journal, 846 (1): 45, arXiv:1701.04396 3, Bibcode:2017ApJ...846...45Mg, doi:10.3847/1538-4357/AA82BBg, ISSN 0004-637X @, Wikidata Q56603083
- 23. ^ J. W. Henning; J. T. Sayre; C. L. Reichardt; et al. (11 January 2018), "Measurements of the Temperature and E-mode Polarization of the CMB from 500 Square Degrees of SPTpol Data", The Astrophysical Journal, 852 (2): 97. arXiv:1707.09353 2. doi:10.3847/1538-4357/AA9FF4 $\alpha$ . ISSN 0004-637X&, Wikidata Q56603084

### [[en:[Suffix automaton\]](https://en.wikipedia.org/wiki/Suffix_automaton)]

### **Bibliography** [edit | edit source]

- Peter Weiner (October 1973), "Linear pattern matching algorithms" &, Symposium on Foundations of Computer Science: 1-11, CiteSeerX 10.1.1.474.9582 a, doi:10.1109/SWAT.1973.13 &, Wikidata Q29541479
- Vaughan Ronald Pratt (1973), Improvements and applications for the Weiner repetition finder §, OCLC 726598262 §, **Wikidata Q90300966**
- Anatoly Olesievich Slisenko (1983), "Detection of periodicities and string-matching in real time"&, Journal of Mathematical Sciences, 22 (3): 1316-1387, doi:10.1007/BF01084395 &, ISSN 1072-3374 &, Wikidata Q90305414
- . Anselm Blumer: Janet Blumer: Andrzei Ehrenfeucht: David Haussler: Ross McConnell (1984). "Building the minimal DFA for the set of all subwords of a word on-line in linear time" @, International Colloquium on Automata, Languages and Programming: 109-118, doi:10.1007/3-540-13345-3 9 @, ISBN 978-3-540-13345-2, Wikidata Q90309073
- Anselm Blumer; Janet Blumer; Andrzej Ehrenfeucht; David Haussler; Ross McConnell (1987), "Complete inverted files for efficient text retrieval and analysis" &, Journal of the ACM, 34 (3): 578-595, CiteSeerX 10.1.1.87.6824 a, doi:10.1145/28869.28873@, ISSN 0004-5411@, Wikidata Q90311855
- . Janet Blumer (1987), "How much is that DAWG in the window? A moving window algorithm for the directed acyclic word graph" & Journal of Algorithms, 8 (4): 451-469, doi:10.1016/0196-6774(87)90045-9 & ISSN 0196-6774 & Wikidata Q90327976
- Mu-Tian Chen; Joel Seiferas (1985), "Efficient and Elegant Subword-Tree Construction"&, Combinatorial Algorithms on Words: 97-107, CiteSeerX 10.1.1.632.4 a, doi:10.1007/978-3-642-82456-2\_7 &, ISBN 978-3-642-82456-2, **Wikidata Q90329833**
- Shunsuke Inenaga (2003), "Bidirectional Construction of Suffix Trees" (PDF), Nordic Journal of Computing, 10 (1): 52-67, CiteSeerX 10.1.1.100.8726 2, ISSN 1236-6064 @, Wikidata Q90335534
- · Shunsuke Inenaga: Hiromasa Hoshino: Ayumi Shinohara: Masayuki Takeda: Setsuo Arikawa: Giancarlo Mauri: Giulio Pavesi (March 2005), "On-line construction of compact directed acyclic word graphs" &, Discrete Applied Mathematics, 146 (2): 156-179. CiteSeerX 10.1.1.1039.6992 a. doi:10.1016/J.DAM.2004.04.012 @. ISSN 0166-218X @. Wikidata Q57518591
- · Shunsuke Inenaga: Hiromasa Hoshino: Ayumi Shinohara: Masayuki Takeda: Setsuo Arikawa (2001), "Construction of the CDAWG for a trie" J (PDF), Prague Stringology Conference: 37-48, CiteSeerX 10.1.1.24.2637 a, **Wikidata Q90341606**
- · Shunsuke Inenaga; Ayumi Shinohara; Masayuki Takeda; Setsuo Arikawa (2004), "Compact directed acyclic word graphs for a sliding window" & Journal of Discrete Algorithms, 2 (1): 33-51, CiteSeerX 10.1.1.101.358 a, doi:10.1016/S1570-8667(03)00064-9 图, ISSN 1570-8667 图, Wikidata Q90345535
- · Jun'ichi Yamamoto; Tomohiro I; Hideo Bannai; Shunsuke Inenaga; Masayuki Takeda (2014), "Faster Compact On-Line Lempel-Ziv Factorization" (PDF), Symposium on Theoretical Aspects of Computer Science, Leibniz International Proceedings in Informatics, 25: 675-686, CiteSeerX 10.1.1.742.6691 3, doi:10.4230/LIPICS.STACS.2014.675&, ISBN 978-3-939897-65-1, ISSN 1868-8969 @, Wikidata Q90348192
- · Yuta Fujishige; Yuki Tsujimaru; Shunsuke Inenaga; Hideo Bannai; Masayuki Takeda (2016), "Computing DAWGs and Minimal Absent Words in Linear Time for Integer Alphabets" (PDF), International Symposium on Mathematical Foundations of Computer Science, 58: 38:1-38:14, doi:10.4230/LIPICS.MFCS.2016.38ra, ISBN 978-3-95977-016-3. ISSN 1868-8969 & Wikidata Q90410044
- . Mehryar Mohri; Pedro Moreno; Eugene Weinstein (September 2009), "General suffix automaton construction algorithm and space bounds"  $\mathcal{G}$ , Theoretical Computer Science, 410 (37): 3553-3562, CiteSeerX 10.1.1.157.7443 a, doi:10.1016/J.TCS.2009.03.034 &, ISSN 0304-3975 &, Wikidata Q90410808
- Simone Faro (2016). "Evaluation and Improvement of Fast Algorithms for Exact Matching on Genome Sequences"  $\mathbb{R}$ . International Conference on Algorithms for Computational Biology, Lecture Notes in Computer Science: 145-157, doi:10.1007/978-3-319-38827-4 12 @ ISBN 978-3-319-38827-4, Wikidata Q90412338
- Maxime Crochemore; Christophe Hancart (1997), "Automata for Matching Patterns" &, Handbook of Formal Languages, 2: 399-462, CiteSeerX 10.1.1.392.8637 a, doi:10.1007/978-3-662-07675-0\_9 图, ISBN 978-3-642-59136-5, Wikidata Q90413384
- Maxime Crochemore; Renaud Vérin (1997), "On compact directed acyclic word graphs" @, Structures in Logic and Computer Science, Lecture Notes in Computer Science: 192-211, CiteSeerX 10.1.1.13.6892 a. doi:10.1007/3-540-63246-8\_12 @, ISBN 978-3-540-69242-3, Wikidata Q90413885
- · Maxime Crochemore; Costas S. Iliopoulos; Gonzalo Navarro; Yoan J. Pinzon (2003), "A Bit-Parallel Suffix Automaton Approach for (δ,γ)-Matching in Music Retrieval" &, International Symposium on String Processing and Information Retrieval: 211-223, CiteSeerX 10.1.1.8.533 a, doi:10.1007/978-3-540-39984-1 16 @, ISBN 978-3-540-39984-1. **Wikidata Q90414195**
- John Edward Hopcroft; Jeffrey David Ullman (1979), Introduction to Automata Theory, Languages, and Computation&, Massachusetts: Addison-Wesley, ISBN 81-7808-347-7, OL 9082218M&, Wikidata Q90418603
- Edward R. Fiala: Daniel H. Greene (1989). "Data compression with finite windows" $\mathbb{R}$ . Communications of the ACM. 32 (4): 490-505, doi:10.1145/63334.63341 @, ISSN 0001-0782 @, Wikidata Q90425560
- Martin Senft; Tomáš Dvořák (2008), "Sliding CDAWG Perfection"&, International Symposium on String Processing and Information Retrieval: 109-120, doi:10.1007/978-3-540-89097-3\_12 @, ISBN 978-3-540-89097-3, Wikidata Q90426624
- . N. Jesper Larsson (1996), "Extended application of suffix trees to data compression" $\mathbb{R}^p$ . Data Compression Conference: 190-199, CiteSeerX 10.1.1.12.8623 2, doi:10.1109/DCC.1996.488324 @, ISSN 1068-0314 @, Wikidata Q90427112
- Andrej Brodnik; Matevž Jekovec (2018), "Sliding Suffix Tree"&, Algorithms, 11 (8): 118, doi:10.3390/A11080118&, ISSN 1999-4893 @. Wikidata Q90431196
- . Mikhail Rubinchik; Arseny M. Shur (February 2018), "Eertree" J. (PDF), European Journal of Combinatorics, 68: 249-265, arXiv:1506.04862 a, doi:10.1016/J.EJC.2017.07.021 图, ISSN 0195-6698图, Wikidata Q90726647
- . Vladimir Serebryakov: Maksim Pavlovich Galochkin: Meran Gabibullaevich Furugian: Dmitriy Ruslanovich Gonchar (2006), Теория и реализация языков программирования (PDF) (in Russian), Moscow: MZ Press, ISBN 5-94073-094-9, Wikidata Q90432456
- Александр Александрович Рубцов (2019), Заметки и задачи о регулярных языках и конечных автоматах [А] (PDF) (in Russian), Moscow: Moscow Institute of Physics and Technology, ISBN 978-5-7417-0702-9, Wikidata Q90435728
- Дмитрий А. Паращенко (2007), Обработка строк на основе суффиксных автоматов (PDF) (in Russian), Saint Petersburg: ITMO University, Wikidata Q90436837

# { } wikicite

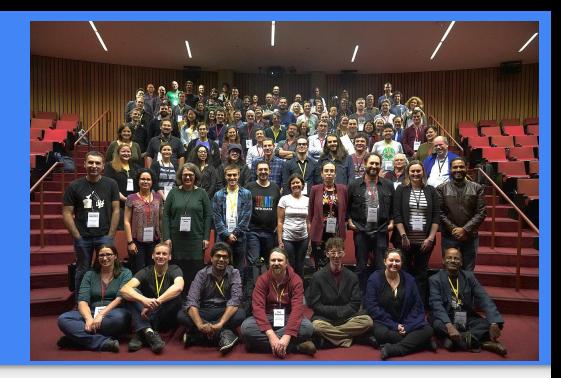

[Satdeep Gill, CC-BY-SA-4.0](https://commons.wikimedia.org/wiki/File:Group_photo_-_WikiCite_2018_(01).jpg)

- An initiative to develop **open citations** and **linked bibliographic data** through grants, conferences, technical workshops, outreach events
- WikiCite community volunteers have added *millions* of journal articles to Wikidata in the last few years
- Bot imports continuously running to add more, and to cross-link them (e.g., which papers cite other which other papers?)
- Having citations in structured data makes it easier to run queries/update URLs/generate use statistics/etc. Also, fully multilingual

Meta: [\[\[WikiCite\]](https://meta.wikimedia.org/wiki/WikiCite)]. WikiData: [\[\[WikiProject Source MetaData\]\]](https://www.wikidata.org/wiki/Wikidata:WikiProject_Source_MetaData)

## Importing refs to Wikidata

- Many references are already on Wikidata
- Bots (and humans!) are continuously importing more
- Can use <https://www.wikidata.org/wiki/Wikidata:Zotero>, to export to QuickStatements format, then import to Wikidata (See <https://w.wiki/pi2>)
- Can also import using<https://www.wikidata.org/wiki/Wikidata:SourceMD> using PMID or DOI (use the old version; not ISBN or ORCID at the moment)
- Or manually add them to Wikidata!

### <https://www.wikidata.org/wiki/Q56603073>

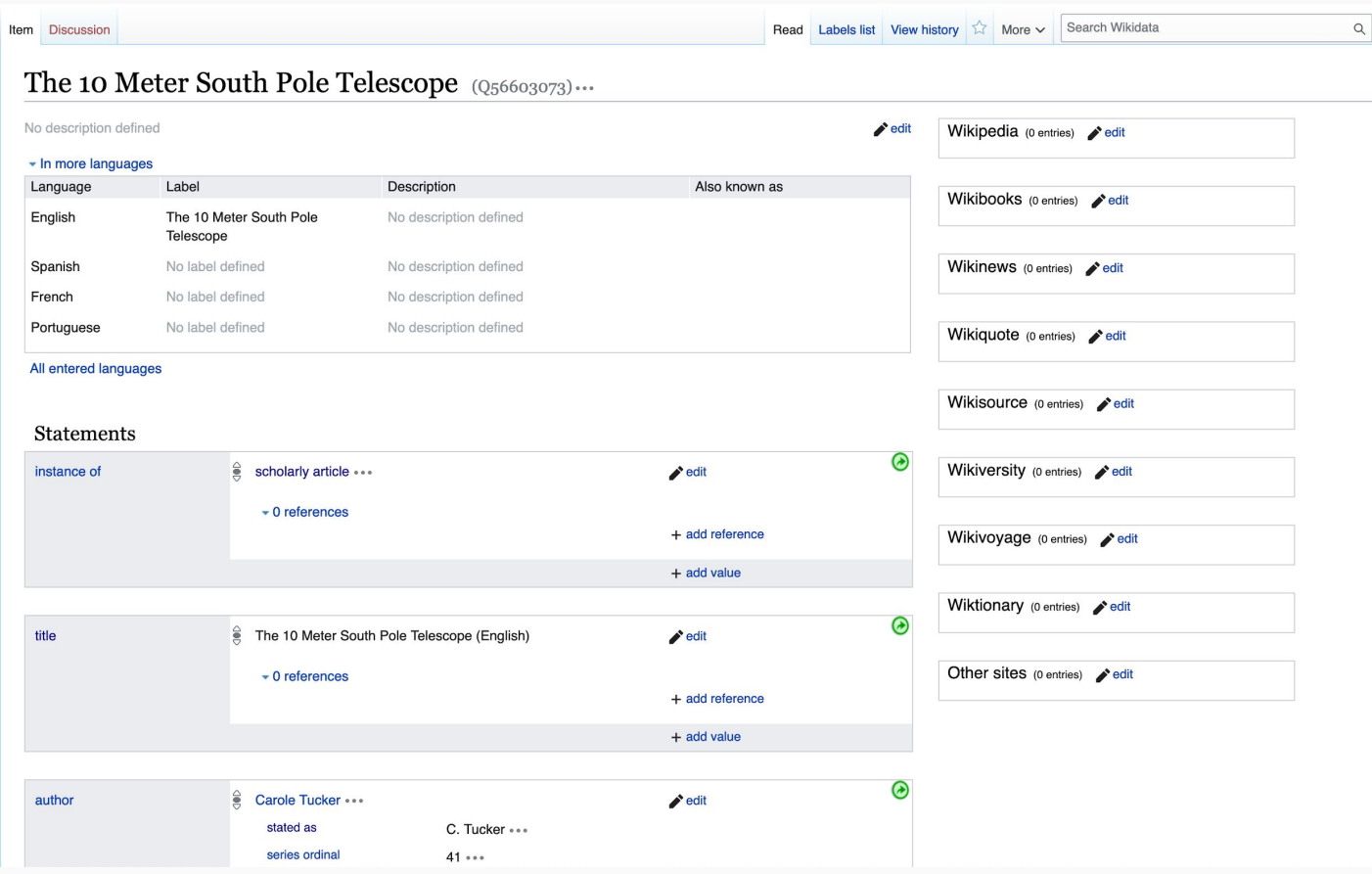

### Lua implementation

- We have rewritten the Cite Q code in the last month
- Before: template was partly in ParserFunctions and partly in Lua
- Template is now 100% Lua code at

[https://en.wikipedia.org/wiki/Module:Cite\\_Q](https://en.wikipedia.org/wiki/Module:Cite_Q)

● Uses WikidataIB to fetch values from Wikidata and to format them

### Lua implementation

- 'Simple' properties are defined at the top of the code, easy to add more options. More complex operations are done further down the code.
- Many bugs fixed (e.g., limiting to 1 publication date)
- Can manually override values if needed (but often better to fix on Wikidata!)
- Or set parameter to 'unset' to not show it.

### Module:Cite Q - RexxS will go through this code after the talk!

```
require('Module:No qlobals')
local wdib = require('Module:WikidataIB')
local getValue = wdib. getValue
local getPropOfProp = wdib. getPropOfProp
local followQid = wdib. followQid
local simple properties = \{-PXXX, is multiple\}, linked?
     publicer = \{id="P123", maxals=1\},oclc = {id="P243", maxvals=1},place = \{id="P291", maxvals=0, linked='no'\},doi = {id="P356", maxvals=1},
    issue = \{id="P433", maxvals=1, populate from journal = true\},pmid = {id="P698", maxvals=1},arxiv = \{id="PB18", maxvals=1\},bibcode = \{id="P819", maxvals=1\},
     \text{istor} = \{\text{id} = "P888", \text{maxvals=1}\},\mr = \{id="P889", maxvals=1\},ssrn = \{id="P893", maxvals=1\},pmc = \{id = "P932". maxvals = 1\}.lccn = \{id="P1144", maxvals=1\}.hdl = \{id = "P1184", maxvals = 1\}.
    ismn = \{id="P1208", maxvals=1\},
     journal = \{id="P1433", maxals=1\},
    citeseerx = \{id="P3784", maxals=1\},
    _{\text{osti}} = \{ id = "P3894", \text{ maxvals=1} \},biorxiv = {id="P3951", maxvals=1},
    isbn = \{id="P212", maxvals=1, population count = true\}, -- ISBN 13issn = \{id="P236", maxvals=1, populate from journal = true\},chapter = \{id="P792", maxvals=1\},\lceil \text{"date"} \rceil = \{ id = \text{"P577"}, maxvals=1, populate from journal = true,
     series = \{id="P179", maxvals=1, populate from journal = true\},volume = \{id="P478", maxvals=1, populate from journal = true\},title = \{id="P1476", maxvals=1\},url = \{id="P953", maxvals=1\}, -- full work available atpages = \{id = "P304", maxvals = 1, populate from journal = true\},translator = \{id="P655", maxvals=0\}, -- does ***not** go to "others" section!illustrator = \{id="P110", \text{maxvals=0}, \text{others} = true\}, -- goes to "others" sectioncomposer = \{id="P86", \text{maxvals=0}, \text{others}=\text{true}\}, -- goes to "others" section\text{animator} = \{\text{id} = \text{P6942}^n, \text{maxvals=0}, \text{others} = \text{true}\}, - \text{goes to "others" section}\text{directory} = \{\text{id} = "P57", \text{maxvals=0, others} = \text{true}\}, -- goes to "others" sectionscreenwriter = \{id="P58", \text{maxvals=0, others=true}\}, -- goes to "others" section
```
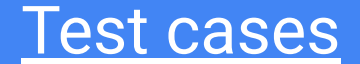

### $({cite Q|Q15625490})$

- Jeffrey T. Williams; Kent E. Carpenter; James L. van Tassell; Paul Hoetjes; Wes Toller; Peter Etnoyer; Michael Smith (21 May 2010), "Biodiversity Assessment of the Fishes of Saba Bank Atoll, Netherlands Antilles" &, PLOS ONE, 5 (5), doi:10.1371/JOURNAL.PONE.0010676 @, ISSN 1932-6203 @, PMC 2873961 2, PMID 20505760 @, Wikidata Q15625490
- Jeffrey T. Williams: Kent E. Carpenter: James L. van Tassell: Paul Hoeties: Wes Toller: Peter Etnover: Michael Smith (21 May 2010). "Biodiversity Assessment of the Fishes of Saba Bank Atoll. Netherlands Antilles"  $\alpha$ . PLO ONE, 5 (5), doi:10.1371/JOURNAL.PONE.0010676@, ISSN 1932-6203@, PMC 2873961 2, PMID 20505760@, Wikidata Q15625490

### $({cite 0|015625490|access-date=18 May 2017})$

- Jeffrey T. Williams; Kent E. Carpenter; James L. van Tassell; Paul Hoetjes; Wes Toller; Peter Etnoyer; Michael Smith (21 May 2010), "Biodiversity Assessment of the Fishes of Saba Bank Atoll, Netherlands Antilles" @, PLOS ONE, 5 (5), doi:10.1371/JOURNAL.PONE.0010676@, ISSN 1932-6203@, PMC 2873961 a, PMID 20505760@, retrieved 18 May 2017, Wikidata Q15625490
- Jeffrey T. Williams; Kent E. Carpenter; James L. van Tassell; Paul Hoetjes; Wes Toller; Peter Etnoyer; Michael Smith (21 May 2010), "Biodiversity Assessment of the Fishes of Saba Bank Atoll, Netherlands Antilles" @, PLOS ONE, 5 (5), doi:10.1371/JOURNAL.PONE.0010676@, ISSN 1932-6203@, PMC 2873961 a, PMID 20505760@, Wikidata Q15625490, retrieved 18 May 2017

### {{Cite 0|015625490|quote=lorem\_ipsum}}

- Jeffrey T. Williams; Kent E. Carpenter; James L. van Tassell; Paul Hoetjes; Wes Toller; Peter Etnoyer; Michael Smith (21 May 2010), "Biodiversity Assessment of the Fishes of Saba Bank Atoll, Netherlands Antilles" @, PLOS ONE, 5 (5), doi:10.1371/JOURNAL.PONE.0010676@, ISSN 1932-6203@, PMC 2873961 a, PMID 20505760@, "lorem ipsum", Wikidata Q15625490
- Jeffrey T. Williams; Kent E. Carpenter; James L. van Tassell; Paul Hoeties; Wes Toller; Peter Etnoyer; Michael Smith (21 May 2010), "Biodiversity Assessment of the Fishes of Saba Bank Atoll, Netherlands Antilles" @. PLOS ONE, 5 (5), doi:10.1371/JOURNAL.PONE.0010676@, ISSN 1932-6203@, PMC 2873961 a, PMID 20505760@, Wikidata Q15625490, "lorem ipsum"

### $({\text{Cite Q}}|{\text{Q}}15625490|{\text{page=42}}|{\text{access-date=18 May 2017}}|{\text{quote=lorem ipsum}})$

- Jeffrey T. Williams; Kent E. Carpenter; James L. van Tassell; Paul Hoeties; Wes Toller; Peter Etnoyer; Michael Smith (21 May 2010), "Biodiversity Assessment of the Fishes of Saba Bank Atoll, Netherlands Antilles" &, PLOS ONE, 5 (5): 42, doi:10.1371/JOURNAL.PONE.0010676@, ISSN 1932-6203@, PMC 2873961 a, PMID 20505760@, retrieved 18 May 2017, "lorem ipsum", Wikidata Q15625490
- Jeffrey T. Williams; Kent E. Carpenter; James L. van Tassell; Paul Hoetjes; Wes Toller; Peter Etnoyer; Michael Smith (21 May 2010), "Biodiversity Assessment of the Fishes of Saba Bank Atoll, Netherlands Antilles" &, PLOS ONE, 5 (5): 42, doi:10.1371/JOURNAL.PONE.0010676@, ISSN 1932-6203@, PMC 2873961 2, PMID 20505760@, Wikidata Q15625490, retrieved 18 May 2017, "lorem ipsum"

### {{Cite Q|Q90413384}} (with volume, issue, pages and date as qualifiers)

- Maxime Crochemore; Christophe Hancart (1997), "Automata for Matching Patterns" @, Handbook of Formal Languages, 2: 399-462, CiteSeerX 10.1.1.392.8637 a, doi:10.1007/978-3-662-07675-0 9 @, ISBN 978-3-642-59136-5, Wikidata Q90413384
- Maxime Crochemore; Christophe Hancart (1997), "Automata for Matching Patterns"&, Handbook of Formal Languages, 2: 399-462, CiteSeerX 10.1.1.392.8637 a, doi:10.1007/978-3-662-07675-0 9&, ISBN 978-3-642-59136-5, Wikidata Q90413384

### {{Cite 0 030000000}} (with volume & issue in both locations)

- S. Miccadei; Rossana De Leo; Enrico Zammarchi; Pier Giorgio Natali; Donato Civitareale (1 April 2002), "The Synergistic Activity of Thyroid Transcription Factor 1 and Pax 8 Relies on the Promoter/Enhancer Interplay", Molecular Endocrinology, 16 (4): 837-846, doi:10.1210/MEND.16.4.0808 @, ISSN 0888-8809 @, PMID 11923479 @, Wikidata Q30000000
- S. Miccadei; Rossana De Leo; Enrico Zammarchi; Pier Giorgio Natali; Donato Civitareale (1 April 2002), "The Synergistic Activity of Thyroid Transcription Factor 1 and Pax 8 Relies on the Promoter/Enhancer Interplay", Molecular Endocrinology, 16 (4): 837-846, doi:10.1210/MEND.16.4.0808@, ISSN 0888-8809@, PMID 11923479@, Wikidata Q30000000

### {{Cite 0|056219959}} (with multiple URLs)

"Susan Comrie is the 2016 Sanlam Financial Journalist of the Year" @, Sanlam, 29 June 2017, Wikidata Q56219959

"Susan Comrie is the 2016 Sanlam Financial Journalist of the Year" & Sanlam, 29 June 2017, Wikidata Q56219959

### {{Cite 0 021128894}} (with duplicate dates)

Murray Peel; Brian Finlayson; Thomas A. McMahon (1 March 2007), "Updated world map of the Köppen-Geiger climate classification", Hydrology and earth system sciences discussions, 4 (2): 439-473, doi:10.5194/HESSD-4-439-2007 @, ISSN 1812-2116 @, Wikidata Q21128894

Murray Peel; Brian Finlayson; Thomas A. McMahon (1 March 2007), "Updated world map of the Köppen-Geiger climate classification", Hydrology and earth system sciences discussions, 4 (2): 439-473, doi:10.5194/HESSD-4-439-2007 @, ISSN 1812-2116 @, Wikidata Q21128894

## Available on other wikis

- The version on enwp has been rewritten recently
- An updated copy is installed on Wikidata, (+ other wikis?)
- Older versions exist on other wikis, but probably need updating to the latest versions
- In the ptwp, the module and template are under the name *Citar Q*
- ... there will be another update coming this weekend (but dependencies will be the same, so try this version now!)

## Live demo

- [https://en.wikipedia.org/wiki/BICEP\\_and\\_Keck\\_Array](https://en.wikipedia.org/wiki/BICEP_and_Keck_Array)
- Reference 15 is "Detection of B-Mode Polarization at Degree Angular Scales by BICEP2"
- Can find on Wikidata by searching the title, or [looking at the arxiv ID](https://www.wikidata.org/wiki/Special:Search?search=haswbstatement%3A%22P818%3D1403.3985%22&fulltext=Search+for+%270806.2878%27&fulltext=Search&ns0=1&ns120=1)

## eScholarship grant

- This work was funded by a WikiCite eScholarship, which provided per diems for four of us, and a Zoom connection that we could work collaboratively with (screen sharing etc.).
- It is one of a series of eScholarships and WikiCite grants, see [https://diff.wikimedia.org/2020/10/22/wikicite-awards-23-grants-escholar](https://diff.wikimedia.org/2020/10/22/wikicite-awards-23-grants-escholarships-to-improve-open-citations/) [ships-to-improve-open-citations/](https://diff.wikimedia.org/2020/10/22/wikicite-awards-23-grants-escholarships-to-improve-open-citations/)
- The project report will be posted later this month.

### What's next?

- We have 1 day left of the WikiCite grant work (Saturday 12th December)
- Aim is to resolve any remaining bugs, tackle some more feature requests, and write up the project report.
- It is fully ready to use in articles, if the community wants.
- Also: there's an ambitious draft proposal at [https://meta.wikimedia.org/wiki/WikiCite/Shared\\_Citations](https://meta.wikimedia.org/wiki/WikiCite/Shared_Citations) that's inspired by Cite Q but for sharing references across all Wikimedia projects!

### Tasks

Use Cite Q in articles

- Convert existing refs, or add new ones
- Test tricky cases to see if you can find bugs!
- Suggest/make improvements to documentation

Useful links:

- [https://en.wikipedia.org/wiki/Te](https://en.wikipedia.org/wiki/Template:Cite_Q) [mplate:Cite\\_Q](https://en.wikipedia.org/wiki/Template:Cite_Q)
- [https://en.wikipedia.org/wiki/Te](https://en.wikipedia.org/wiki/Template:Cite_Q/testcases) [mplate:Cite\\_Q/testcases](https://en.wikipedia.org/wiki/Template:Cite_Q/testcases)
- [https://pt.wikipedia.org/wiki/Cat](https://pt.wikipedia.org/wiki/Categoria:!CS1_erros) [egoria:!CS1\\_erros](https://pt.wikipedia.org/wiki/Categoria:!CS1_erros)

### Tasks

Import Cite Q into your language Wikipedia

- Need to import Cite Q, WikidatalB, Template: Citation, and their dependencies
- Some localisation might be needed for parameter names
- Wikidata info is automatically multilingual! But may need additional labels adding in your language (e.g., journal names)

### A talk in two parts...

- First we will go through the wiki side of things  $(Mike+)$
- Then we will go through the Lua code in detail (Doug+)